## ALTBREN N T

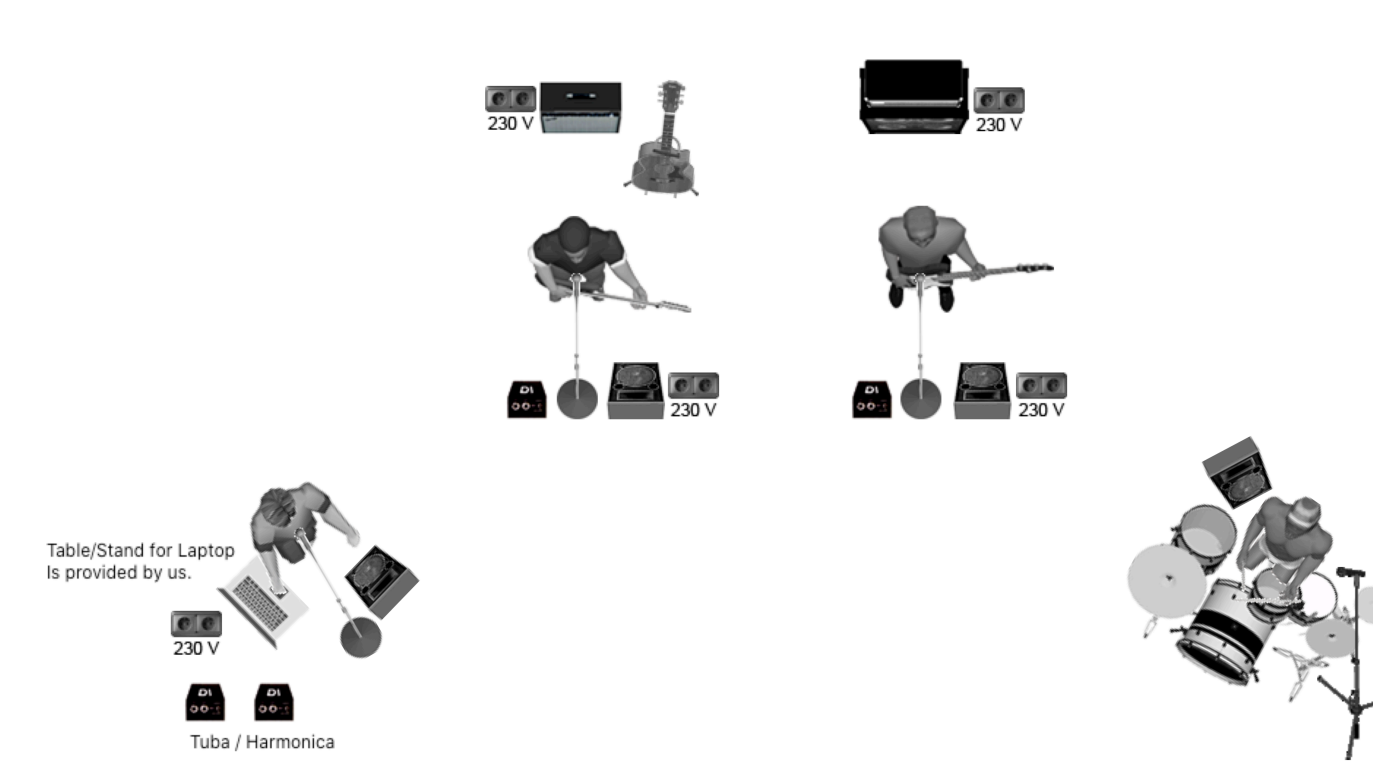

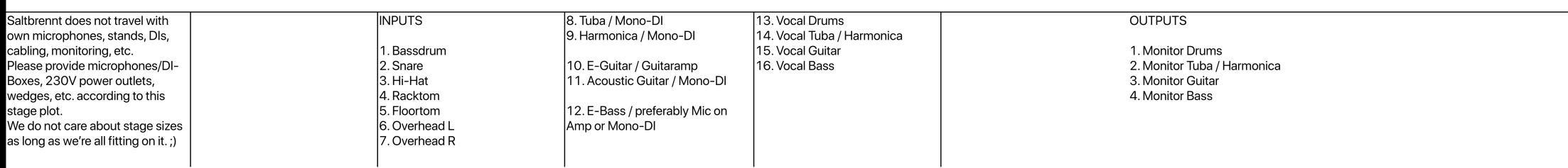